# Información de instantánea de diagnóstico de Cisco Secure Endpoint

#### Contenido

Introducción **Prerequisites Requirements** Información general

## Introducción

Este documento describe la información privilegiada que una instantánea forense puede recopilar de los terminales.

Colaboración de Pedro Medina, ingeniero de software de Cisco.

## **Prerequisites**

Cisco recomienda que tenga conocimiento sobre estos temas:

- Consola "Secure Endpoint" de Cisco
- Cisco "Orbital"

#### **Requirements**

- Acceso a "terminal seguro" con usuario administrador o no administrador
- Acceso a Cisco "Orbital"

Nota: Si su usuario no es administrador, debe solicitar que se habilite la función "Instantáneas de diagnóstico para no administradores" a través del equipo de asistencia del TAC.

#### Información general

Una vez que se haya solicitado una instantánea forense, la información se presentará en un formato de tabla, en función de la información necesaria, el usuario puede encontrar cualquier información necesaria en función de esta tabla de descripción:

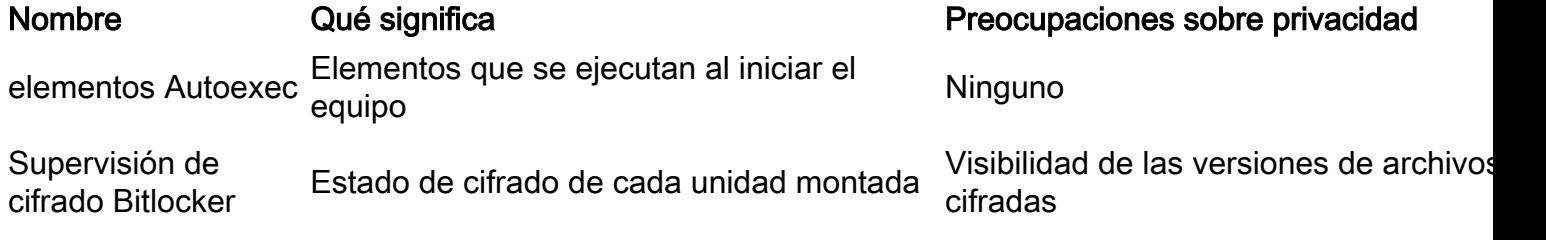

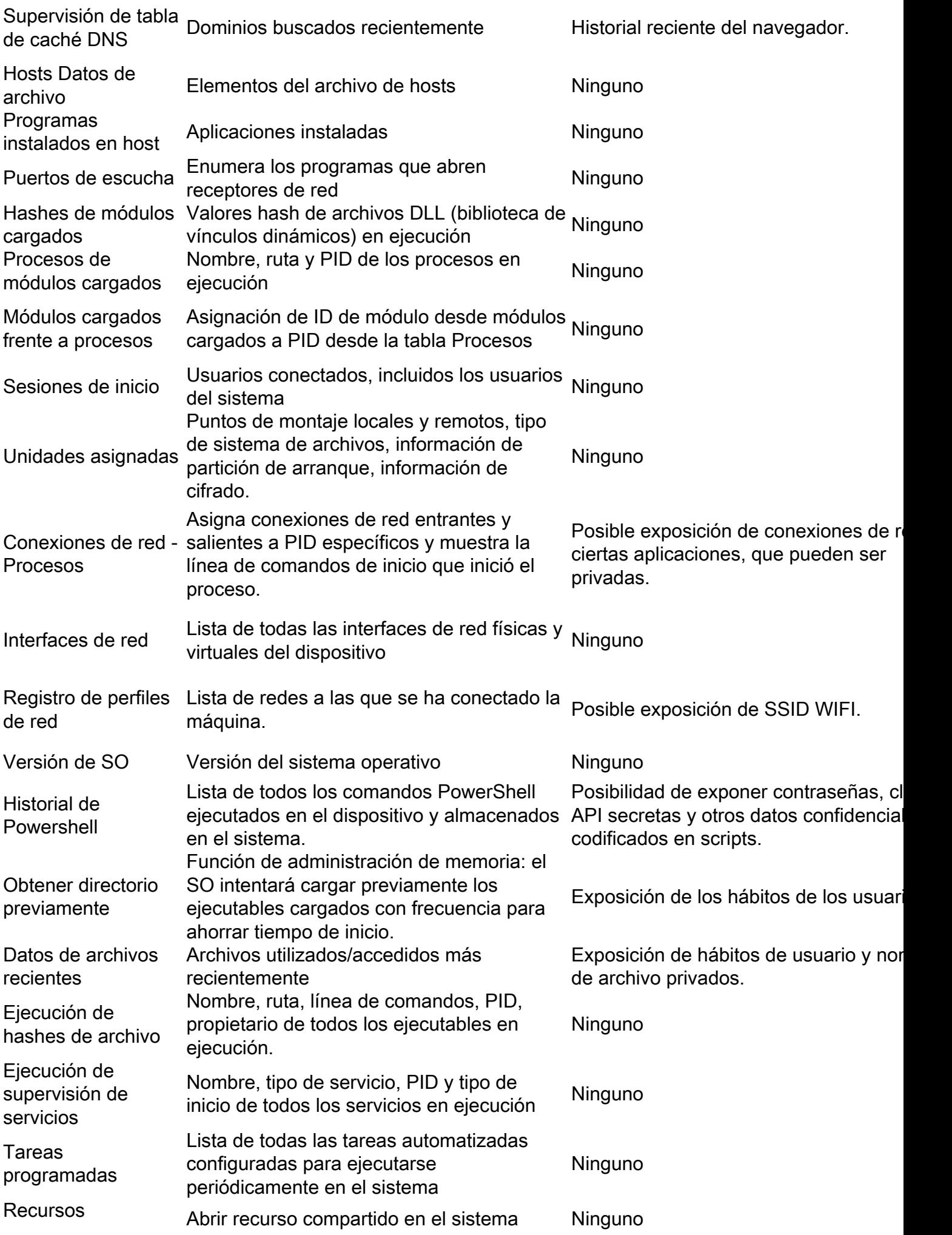

#### compartidos

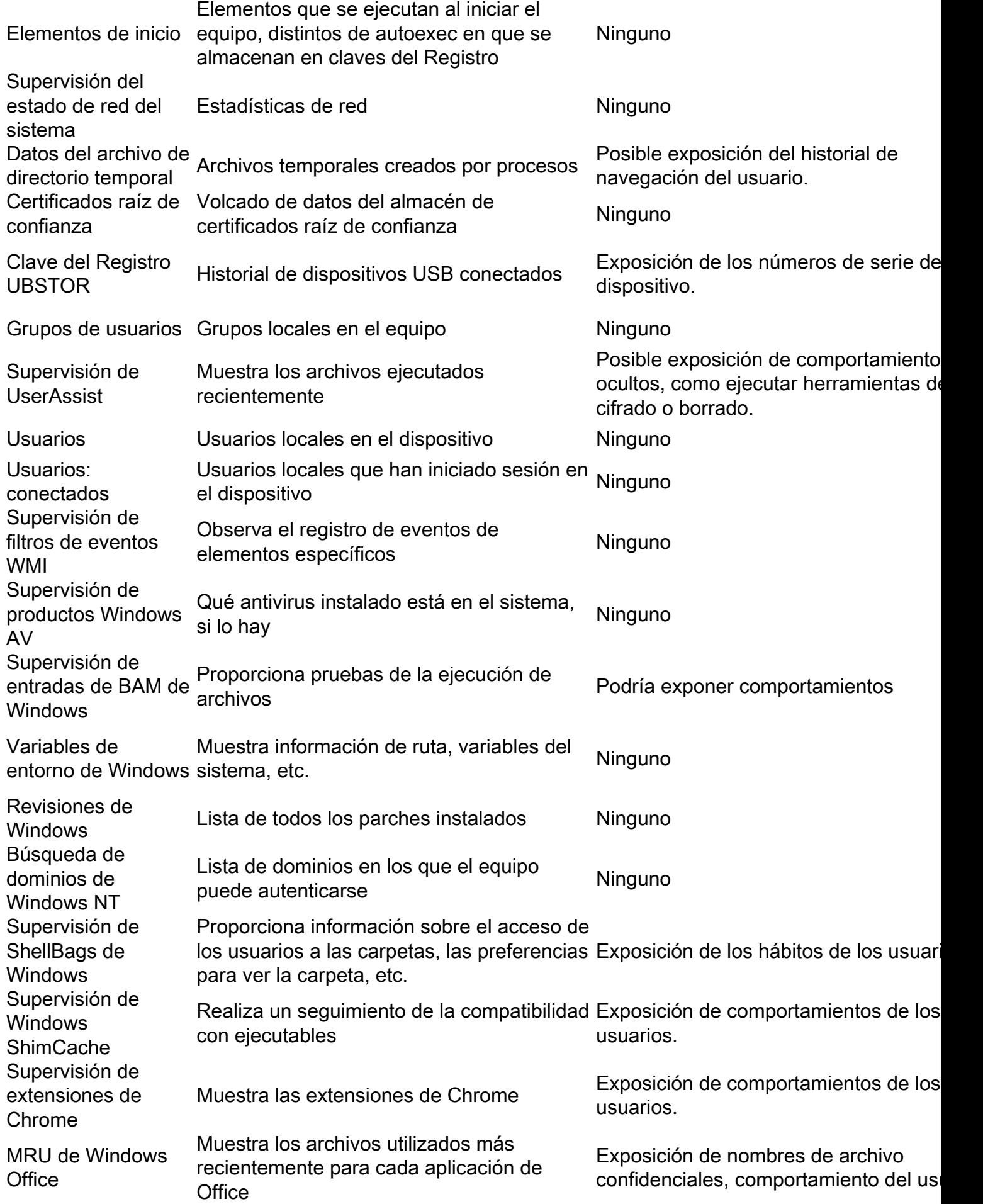